# **MaToMaTo Crack For PC**

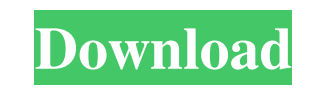

# **MaToMaTo Crack+ Download [Latest] 2022**

When you feel stressed, frustrated, or generally worn out, start to take breaks to relax. With this app you can track how much time you spend doing various activities, and later you can compare them to find out how you spe count the number of intervals you spend doing different activities. You can also track sleep time. \* Pause your timer: Stop the timer at any time you want. Pause is useful if you are busy doing something else and you don't tracking right away. \* Auto-save: You don't need to save your work manually. MaToMaTo Crack will remember every activity you complete so that when you can resume where you left. \* Enable or disable your activity: You can e You can see your activity progress in graphs. \* "Average working time" feature: By looking at your activity you can see an overall average working time. \* Report your progress: You can see a report of how you spent your ti MaToMaTo Mac OSX Screenshots: MaToMaTo Mac OSX Screenshots: MaToMaTo Mac OSX Reviews: I think you guys should get it! May 15, 2015 Fed up with the stuff that was going on in my life, I needed something to get me on track. of 29 mins of break-time and 7.5 hrs of working time. I am really happy with the way this is working out. What would you do if there was an app for this? May 7, 2015 Vitaly Too good to be true. Stopped working a few hours

#### **MaToMaTo Crack With Key Free Download [Mac/Win]**

KEYMACRO enables you to program complex macros on your computer, particularly within a web browser. Thanks to this software, you can utilize a keyboard to write up to 2,000 lines of code. This is enough to create, for inst behind it which is really interesting. KEYMACRO has developed a programming language similar to JavaScript, which is used to create macros. Thus, it can be used to create macros with functionalities which can be triggered you want to include some sort of HTML code, you can take it to a new level, but if you want to compose complex applications, you'll find the process quite laborious. In this review, we'll take a look at how the software ca renowned software company focused on software development. It's also one of the first products to introduce macros in a web browser, and so, it's quite a pioneering approach in this regard. As mentioned earlier, macros can really easy to use. In just a few steps, you'll be able to create and use macros in a web browser without any programming language knowledge. You can create as many macros as you wish, but as always, only so many of them w also a limitation to be noted. If you want to add a third-party content to your macros, you need to put it in a separate HTML file. In this case, it won't be included in your macros. What is it good for? As already mention forms, or even build up your own website. To be more precise, you can create a full website with 77a5ca646e

# **MaToMaTo PC/Windows (2022)**

KEYMACRO allows you to assign keyboard shortcuts to common keyboard actions, and it provides auto-resize support to make it even more comfortable. It also has a visual theme changer for the color scheme, and is highly cust Change theme and colors: [] Reset Theme and Colors: [] Change timer: [] Increase timer: [] Decrease timer: [] Change timer: [] Change timer format: [] Change settings: [] Change last used time: [] Change time and connectio [] Delete information: [] Delete settings: [] Delete settings: [] Delete settings: [] Delete settings: [] Delete settings: [] Delete settings: [] Delete settings: [] Delete settings: [] Delete settings: [] Delete settings: Delete settings: [] Delete settings: [] Delete settings: [] Delete settings: [] Delete settings: [] Delete settings: [] Delete settings: [] Delete settings: [] Delete settings: [] Delete settings: [] Delete settings: [] De settings: [] Delete settings: [] Delete settings: [] Delete settings: [] Delete settings: [] Delete settings: [] Delete settings: [] Delete settings: [] Delete settings: [] Delete settings: [] Delete settings: [] Delete se

# **What's New In MaToMaTo?**

The RMA Registry Cleaner Professional is an easy-to-use registry cleaner that scans for outdated, invalid, orphaned or duplicated registry values, corrupt shortcuts, and invalid references to other file types. It gives you maintenance by automatically scanning and cleaning the Windows registry on a schedule basis. It automatically finds, scans and cleans invalid data and entries in your registry. You can use the software's Wizard to scan for quickly identify, correct and remove invalid registry entries from the registry. Additionally, the RMA Registry Cleaner Professional lets you select the Windows registry sections and specific folders that you want to scan friendly and easily implemented. RMA Registry Cleaner Professional runs quietly and quickly and can be scheduled to scan and clean the registry in the background or at a scheduled time. With a minimum of settings, the soft Windows registry database. With this software you can also remove invalid references to other file types. Or 3baBb In order to be able to take advantage of the latest technology to promote your business, you need to be awa vital to keep abreast of new developments to be able to take advantage of them. One of the new developments is the release of Android and iOS mobile apps. As the popularity of smartphone and tablet usage continues to grow, to take advantage of the latest technology is important to being able to keep up with competitors. This trend comes in the form of a new mobile app, called CVS. As the name suggests, the CVS app is designed to let people o mobile application. Furthermore, users can find out how long it will take to arrive by looking at an arrival time table. This has become particularly useful for busy people, who now don't have to rush to the supermarket ju supermarket, you can now do this straight from your tablet.

# **System Requirements:**

OS: Windows 7 SP1 64-bit, Windows 8.1 64-bit, Windows 8 32-bit, Windows 10 64-bit CPU: 2.6 GHz Processor or faster Memory: 1GB RAM HDD: 15 GB free space GPU: 1 GB VRAM, supported: NVIDIA or AMD video card. Additional Notes quality assets. Before you

[https://together-19.com/upload/files/2022/06/J6Wi9bwVWhKJmbTaoV9a\\_06\\_e5f640251a26aad0677d33d1c363457b\\_file.pdf](https://together-19.com/upload/files/2022/06/J6Wi9bwVWhKJmbTaoV9a_06_e5f640251a26aad0677d33d1c363457b_file.pdf) <http://feelingshy.com/fast-cd-ripper-crack-download/> <https://doitory.com/primatte-keyer-2022-latest/> <http://thingsforfitness.com/wp-content/uploads/2022/06/circlau.pdf> <https://virtualanalytics.ai/olbreak-crack-with-license-key-april-2022/> <http://www.chandabags.com/sqlbackupandftp-lifetime-activation-code-pc-windows-updated-2022/> <https://kasujjaelizabeth.com/free-xvid-player-crack-for-pc-april-2022/> <https://myirishconnections.com/2022/06/06/> <http://rnxtv.com/?p=10342>  $\frac{\text{http://www.advisortic.com/?p=23442}}{\text{http://www.advisortic.com/?p=23442}}$  $\frac{\text{http://www.advisortic.com/?p=23442}}{\text{http://www.advisortic.com/?p=23442}}$  $\frac{\text{http://www.advisortic.com/?p=23442}}{\text{http://www.advisortic.com/?p=23442}}$